$2005$ 

2006 2 25

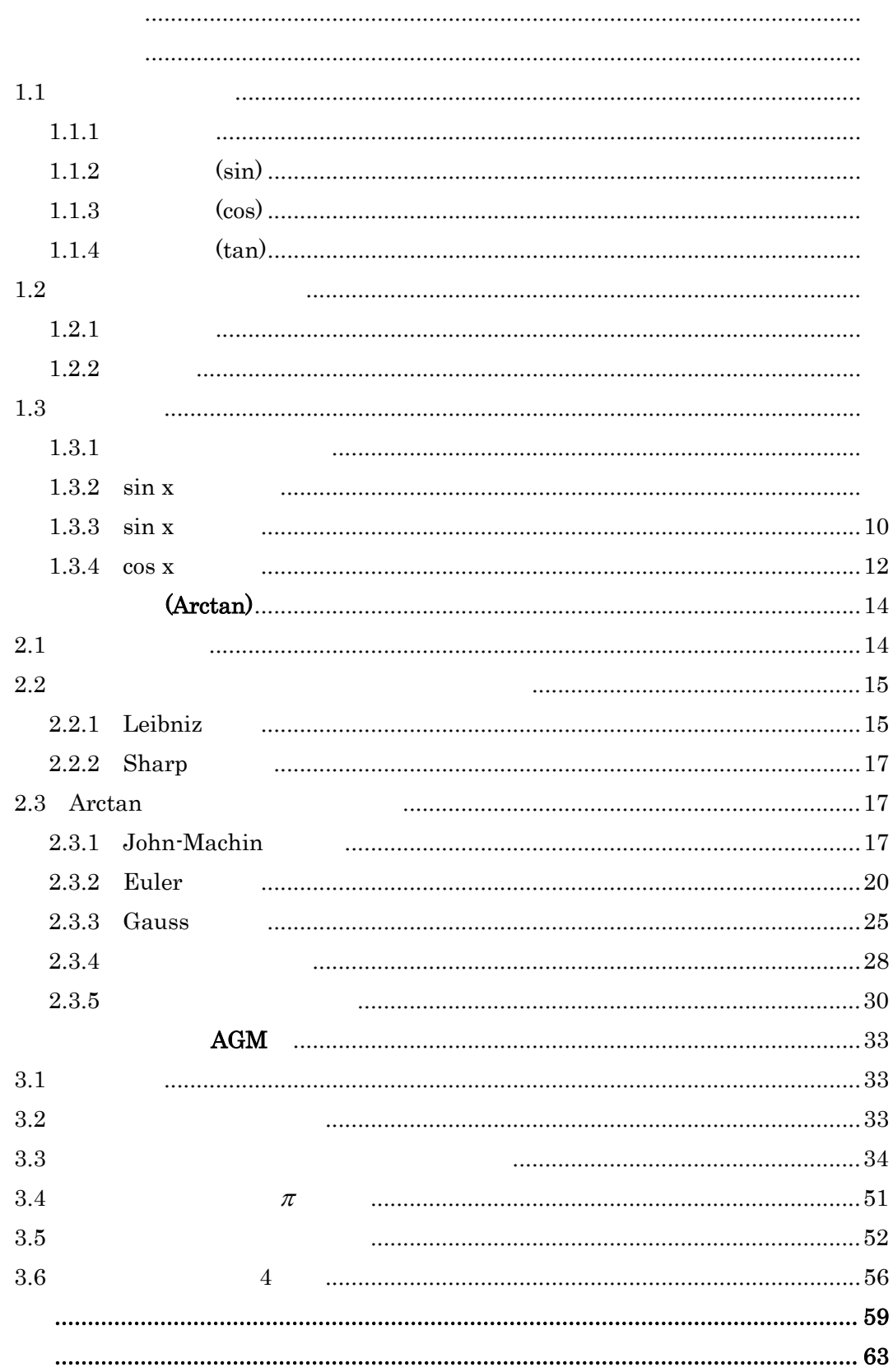

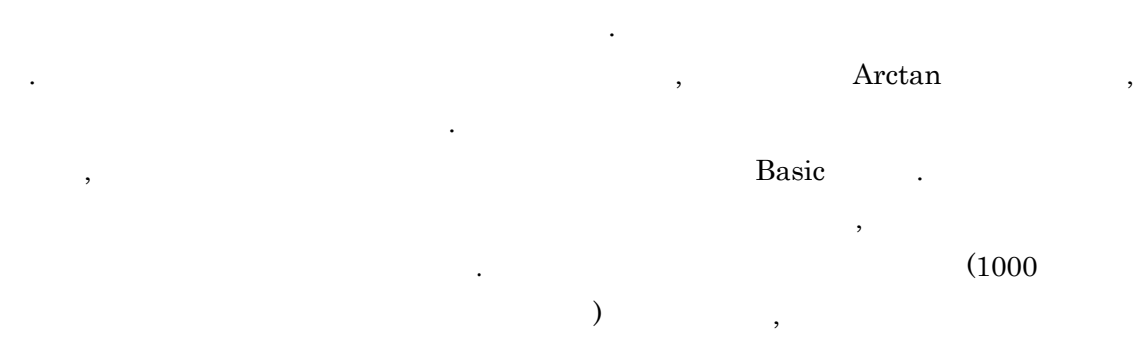

остройство по постоянного постана в соборах по постоянного по постана в соборах по постоянного по постана в со<br>Постоянно по постоянно по постоянно по постоянно по постоянно по постоянно по постоянно по постоянно по пост

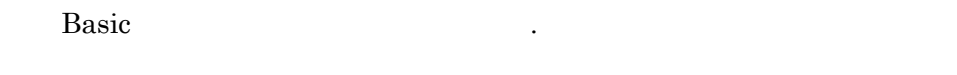

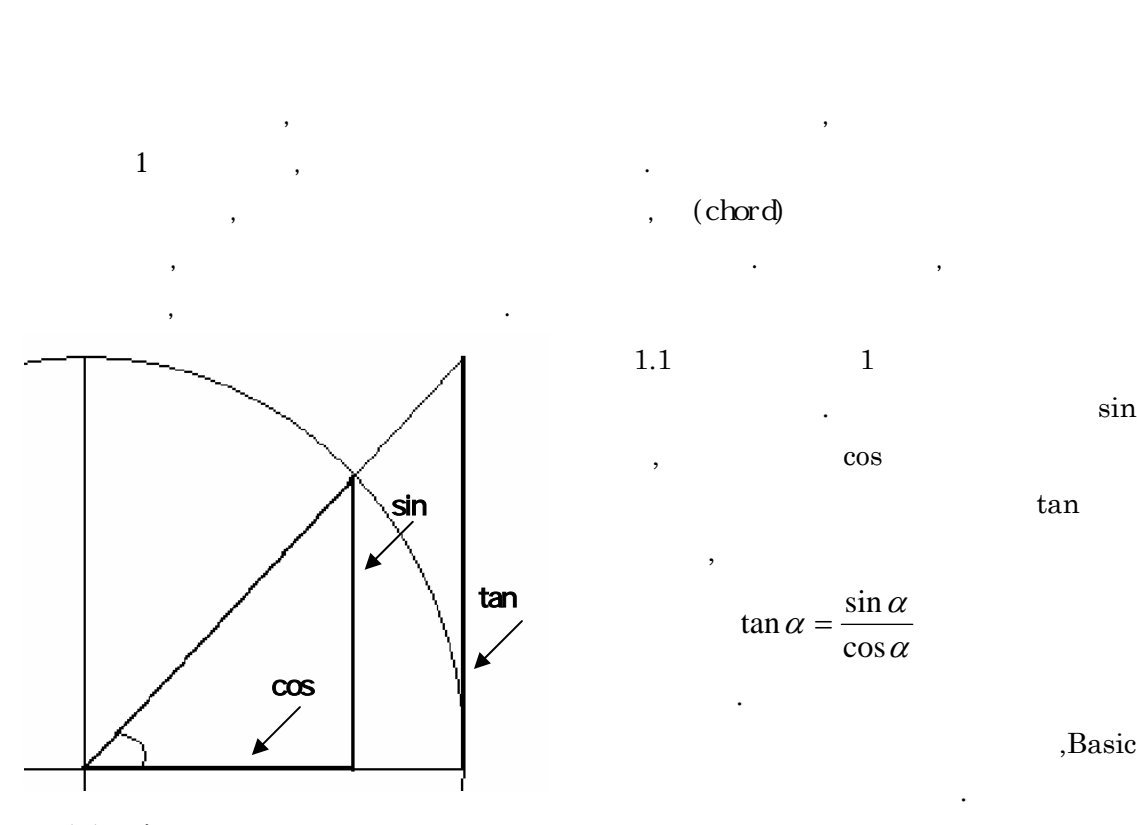

 $1.1 \quad \text{sin}, \text{cos}, \text{tan}$ 

第一章 三角関数

0. イントロ

,Basic

sin

 $\Omega$ 

■

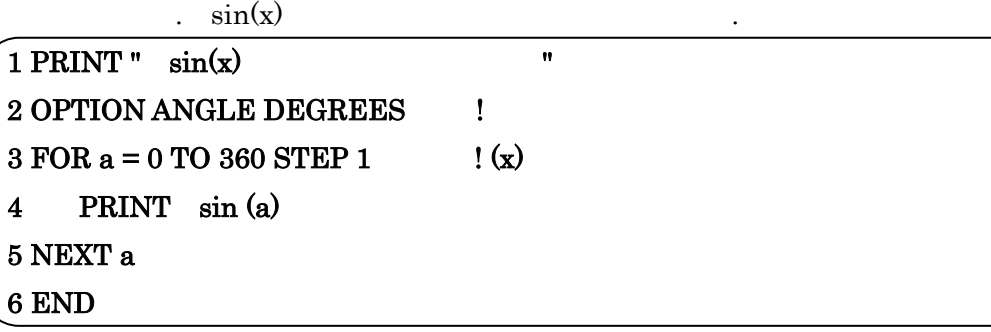

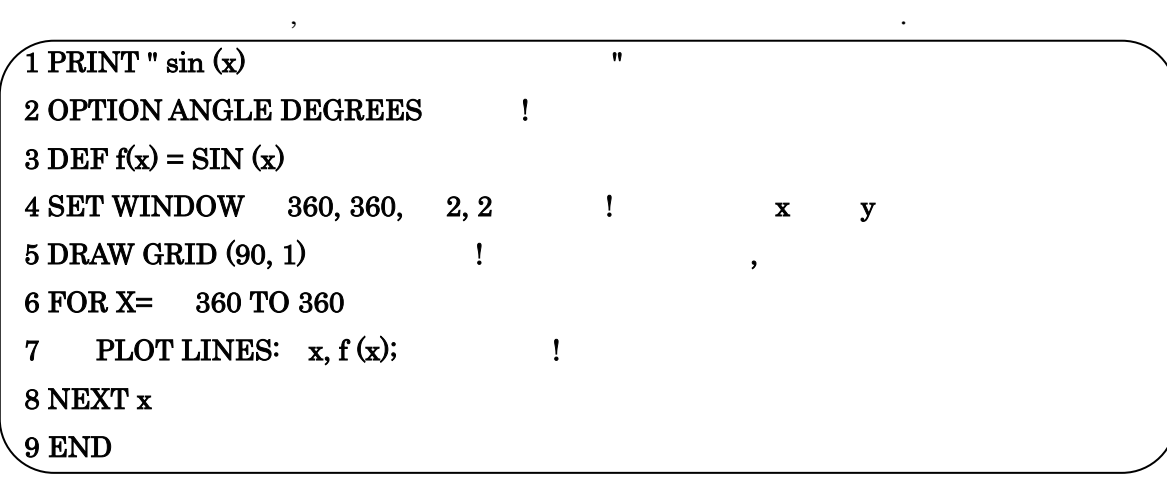

第一章 三角関数

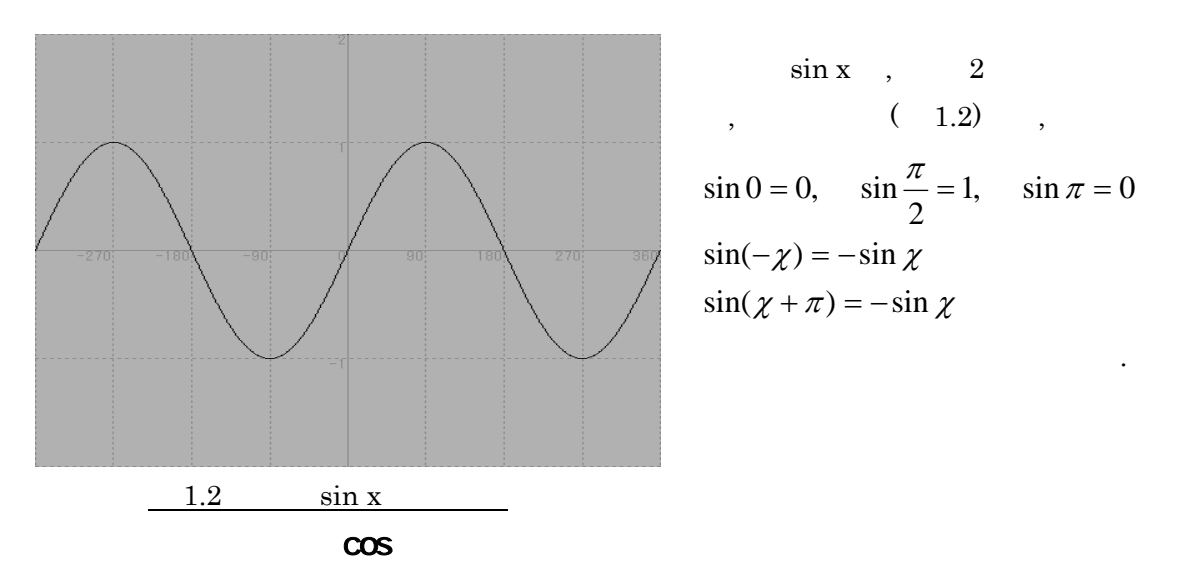

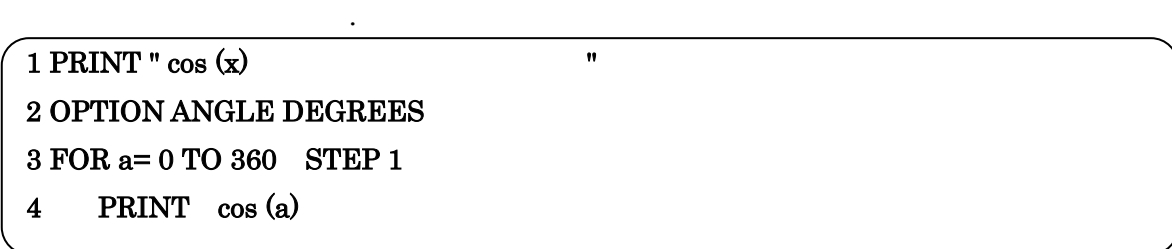

 $\mathcal{R}_{\mathcal{A}}$ 

### 5 NEXT a 6 END

第一章 三角関数

 $\sqrt{1}$  PRINT "  $\cos(x)$  " 2 OPTION ANGLE DEGREES  $3 \text{ DEF } F (x) = \cos (x)$ 4 SET WINDOW 360, 360, 2, 2 5 DRAW GRID (90, 1) 6 FOR X=-360 TO 360 7 PLOT LINES: x, f(x); 8 NEXT x 9 END

この値をもとにして, 次のプログラムではグラフを描くことができる.

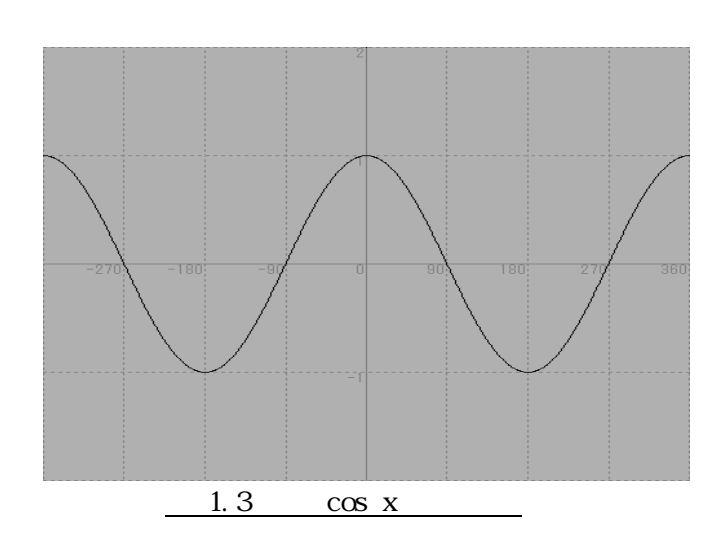

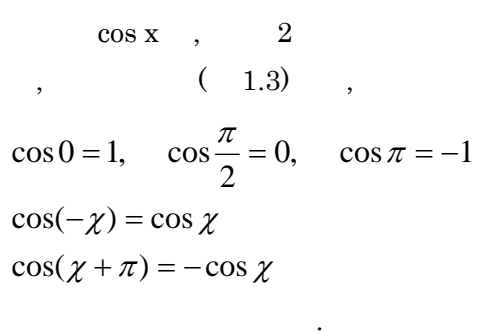

tan

. この関数の値は次のプログラムで求められる.

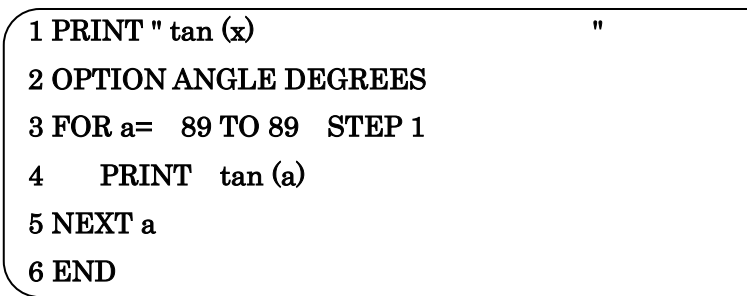

この値をもとにして, 次のプログラムではグラフを描くことができる.

 $\frac{1}{2}$ ,  $\frac{1}{2}$ ,  $\frac{1}{2}$ ,

![](_page_5_Figure_0.jpeg)

■

![](_page_5_Figure_1.jpeg)

 $(1.4)$ ,  $tan(\chi + \pi) = tan \chi$  $tan(-\chi) = -tan \chi$  $\tan 0 = 0$ 

)<br>1 , x=90

のような公式が得られる.

![](_page_6_Figure_0.jpeg)

![](_page_7_Picture_599.jpeg)

■

$$
(\cos x + i \sin x)^n = \cos nx + i \sin nx
$$

 $\mathcal{A}$ ,  $\mathcal{A}$ , れる. 下記の公式をド・モアブルの定理という. これは

である. この式の証明は数学的帰納法を使ってできる.

$$
\cos nx = \cos^{n} x - \frac{n(n-1)}{1 \cdot 2} \sin^{2} x \cos^{n-2} x
$$
  
+  $\frac{n(n-1)(n-2)(n-3)}{1 \cdot 2 \cdot 3 \cdot 4} \sin^{4} x \cos^{n-4} x - \dots = \sum_{k=0}^{n/2} {n \choose k} (n-1)^{k} \cos^{n-2k} x \sin^{2k} x$   

$$
\sin nx = n \sin x \cos^{n-1} x - \frac{n(n-1)(n-2)}{1 \cdot 2 \cdot 3 \cdot 4} \sin^{3} x \cos^{n-3} x
$$

第一章 三角関数

$$
+\frac{n(n-1)(n-2)(n-3)(n-4)}{1\cdot 2\cdot 3\cdot 4\cdot 5}\sin^5 x \cos^{n-5} x - \dots = \sum_{k=1}^{n+1/2} \sum_{n=2k-1}^{n} (-1)^{k-1} \cos^{n-(2k-1)} x \sin^{2k-1} x
$$

![](_page_7_Figure_4.jpeg)

![](_page_7_Figure_5.jpeg)

*x*

 $\mathcal{B}=\mathcal{B}=\mathcal{$ 

$$
x = \frac{\sqrt{5} - 1}{2} (x > 0)
$$

 問)定規とコンパスだけで正多角形を作図しなさい. この問に対して, 正 3 角形, 正 4 角形, 正 6 角形などは簡単に作図できることはわか るが, その他の多角形についてはどうだろうか. 例えば, 正 5 角形は古代ギリシャにおい て作図可能なことが発見されたが, 正 7 角形や正 9 角形については作図に成功しなかった. 実際, 辺の数が 3, 4, 5, 6, 8, 10, 12, 15, 16 の正多角形は作図が可能で, それ以 外の 7, 9, 11, 13, 14 の正多角形は作図不可能であることから正17角形も作図不可能で

はないかと予測される. ところが, 1796 年にガウスが正17角形の作図方法を発見し, さ  $n = 2^{2^m} + 1$ 

$$
2^{2^m}+1
$$

 $\therefore$  ,  $2^{2^{m}}+1$  $\alpha$ 

この素数はガウスによって1世紀に渡る黒りから学に新たな美しさまま。

は, m=0,1,2,3,4の5つの場合にのみである. よって, 作図可能な素数はm= 0のとき正3角形, m=1のとき正5角形, m=2のとき正17角形, m=3のとき正2 57角形, m=4のとき正65537角形の5つだけである.

 $sin$ 

![](_page_8_Picture_215.jpeg)

$$
\sin 1 \approx \sin 0.75 \cdot \frac{4}{3}
$$
\n
$$
\sin 1 \approx 0.01308959586 \cdots \times \frac{4}{3} = 0.01745279448 \cdots
$$
\n
$$
1429 \qquad , \qquad (4.2)
$$
\n
$$
\sin 3 = 3 \sin 1 - 4 \sin^3 1
$$
\n
$$
...
$$
\n
$$
142 \qquad -4 \chi^3 + 3 \chi = \sin 3
$$
\n
$$
.\chi = \frac{\sin 3}{3} + \delta
$$
\n
$$
(4.2)
$$
\n
$$
-4 \left( \frac{\sin 3}{3} + \delta \right)^3 + 3 \left( \frac{\sin 3}{3} + \delta \right) = \sin 3
$$
\n
$$
-4 \left( \left( \frac{\sin 3}{3} \right)^3 + 3 \left( \frac{\sin 3}{3} \right)^2 \delta + 3 \left( \frac{\sin 3}{3} \right) \delta^2 + \delta^3 \right) + 3 \delta = 0
$$
\n
$$
\delta^2, \delta^3
$$
\n
$$
-4 \left( \frac{\sin 3}{3} \right)^3 - 3 \left\{ 4 \left( \frac{\sin 3}{3} \right)^2 - 1 \right\} \delta = 0
$$
\n
$$
3 \left\{ 1 - 4 \left( \frac{\sin 3}{3} \right)^2 \right\} \delta = 4 \left( \frac{\sin 3}{3} \right)^3
$$
\n
$$
\delta = \frac{4 \left( \sin 3 \right)^3}{27} \times \frac{3}{9 - 4 \left( \sin 3 \right)^2} = \frac{4 \left( \sin 3 \right)^3}{9 \left( 9 - 4 \sin 3 \right)^3}
$$

■

 $(4.3)$ ,

$$
\chi = \frac{\sin 3}{3} + \frac{4 \left(\sin 3\right)^3}{9 \left(9 - 4 \sin^2 3\right)}
$$

 $\sin 3 = 0.052335956$ ,  $0.01744531866666... + 0.00000708768602655...$  ≒0.0174524063526932…  $\sin 1$  .

第一章 三角関数

 $\sin 1 \approx 0.0174524063526932...$ 

![](_page_10_Figure_3.jpeg)

となる. この値をプトレマイオスやアル・カーシーの計算法で求めた値と比較すると, プ

 $\sin 1 = 0.017452406437283512819...$ 

 $\mathcal{M}(\mathcal{M})$ 

 $\sim$  6  $\sim$  , 10  $\sim$ 

![](_page_10_Figure_6.jpeg)

 $,$ 

等しいことがわかる.

$$
\sin n\chi = n \sin \chi \cos^{n-1} \chi - \frac{n(n-1)(n-2)}{1 \cdot 2 \cdot 3} \sin^3 \chi \cos^{n-3} \chi + \cdots
$$
  
\n
$$
\chi \approx \frac{y}{N}, \quad n = N \qquad \dots \qquad N \to \infty \qquad \chi \to 0
$$
  
\n
$$
\sin \chi \approx \chi \quad (\chi \to 0) \qquad , \sin \chi \qquad \chi \qquad \frac{y}{N} \qquad , (4.3)
$$
  
\n4.3 
$$
\sin \chi = \chi - \frac{\chi^3}{3!} + \frac{\chi^5}{5!} - \frac{\chi^7}{7!} + \frac{\chi^9}{9!} - \cdots + (-1)^{i-1} \frac{\chi^{2i-1}}{(2i-1)!}
$$
  
\n4.3 
$$
\sqrt{1 \text{ PRINT}^n \sin (\alpha)}
$$
  
\n2 PRINT<sup>n</sup> n  
\n3 OPTION BASE 0 t  
\n4 INPUT n  
\n5 LET kmax = 3000 t k  
\n6 DIM f (kmax) 1 f 10 , OPTION BASE  
\n7 LETf(0) = 0  
\n8 SET WINDOW 0, 30, 5, 5  
\n9 DRAW in i  
\n10 REM i = 1 f(k) 1i = 1  
\n1 FOR k = 0 TO km 3x  
\n12 LET f(k) = x  
\n13 LET x = k/100 1 DIM  
\n14 PLOTLINES: x, f(k);  
\n15 PRINT f(k)  
\n16 NEXT k  
\n17 FOR i = 2 Ton n  
\n18 PLOTLINES  
\n19 FOR k = 0 TO km 3x  
\n19 FOR k = 0 TO km 3x  
\n10 POR k = 0 TO km 3x  
\n11 POR k = 0 TO km 3x  
\n12 LET x = k/100  
\n23 LET x = k/100  
\n24 LET x = k/100  
\n25 LET x = k/100  
\n26 10 TLEN 1 (f(k) | < 10) 23  
\n27 LOT LINES: x, f(k);

■

![](_page_12_Figure_0.jpeg)

![](_page_12_Figure_1.jpeg)

$$
\cos\left(x\right)
$$

$$
\cos x \qquad (4.4) ,
$$
  
\n
$$
\cos n\chi = \cos^n \chi - \frac{n(n-1)}{1 \cdot 2} \sin^2 \chi \cos^{n-2} \chi + \cdots
$$
  
\n
$$
, \chi = \frac{y}{N}, \quad n = N \qquad , \qquad N \to \infty \qquad \chi \to 0
$$
  
\n
$$
\cos \chi \to 1 \quad (\chi \to 0) \qquad , \cos x \qquad 1 \qquad \frac{y}{N}
$$

$$
\cos \chi \to 1 \quad (\chi \to 0) \qquad \text{, } \cos x \quad 1 \qquad \text{.}
$$

 $(4.4)$  .

4.4 
$$
\cos \chi = 1 - \frac{\chi^2}{2!} + \frac{\chi^4}{4!} - \frac{\chi^6}{6!} + \frac{\chi^8}{8!} - \cdots +
$$

$$
4.3 \qquad \qquad \blacksquare
$$

 $\overline{a}$  $1$  PRINT "  $cos(x)$  "  $2$  PRINT " n  $\hspace{1cm}$  "

```
\overline{a}3 OPTION BASE 0 \qquad !
4 INPUT n 
5 LET kmax = 3000 ! k
6 DIM f (kmax) \qquad f \qquad 3000 \qquad, OPTION BASE
7 LET \quad f (0) = 08 SET WINDOW 0, 30, 5, 5
9 DRAW grid 
10 REM i=1 f(k)11 FOR k = 0 TO kmax
12 LET f (k) = 113 LET x = k / 10014 PLOT LINES: x, f (k);
15 NEXT k 
16 FOR i = 2 TO n
17 PLOT LINES 
18 FOR k = 0 TO kmax
19 LET f(k) = f(k) + (-1)^{k}i-1 \rightarrow (2*(i-1)) / fact(2*(i-1)) !cos(x)20 LET x = k / 10021 IF ABS (f(k)) < 10 THEN
22 PLOT LINES: x, f(k);
23 END IF 
24 PRINT f (k) 
25 NEXT k 
26 NEXT i 
27 END
```
■

![](_page_13_Figure_1.jpeg)

#### arctan

計算法の流れは大きく分けては大きく分けています...  $($  ),  $6,12,24,48$  $96$ ,  $96$ 71  $3\frac{10}{2}$  $96 \qquad \qquad ,$ 7  $3\frac{1}{2}$  $3\frac{10}{71} < \pi < 3\frac{1}{7}$ 71  $3\frac{10}{2} < \pi < 3\frac{1}{2}$  ,  $\frac{1}{2}$ 

 $\beta$ 

円周率は紀元前の時代から現代に至るまで, 多くの人々の手によって計算されてきた.

(Arctan) Taylor

 $1500$ 

 $1671$ 

代から機械式計算機を経て, 現代のコンピュータに至るまで使われ続けているものである. その過程の中で, 数多くの公式が生み出され世界記録を更新し続けてきたのである. 実際

 $\overline{a}$ ,  $\overline{a}$ 

 $, 2006$  2

#### Arithmetic Geometric Mean

 $\mathcal{A}$ 

1976 E.Salamin R.P.Brent , Gauss Legendre . The strassen Schonhage .

、Arctan ということには、 Arctan ところには、 こころには、 Arctan になった. また、 Borwein-Borwein- $\widetilde{A}$ GM  $\widetilde{A}$ 

Divide and Rationalize Method

 $\qquad \qquad 1998 \qquad \qquad \, \, \ldots \qquad \qquad \, \, \ldots \qquad \qquad \quad \ \, 2002 \quad \, 12 \\$ 教師

 ${\rm DRM} \qquad \qquad \, \, \text{arctan} \qquad \, ,$  $(RN)$  (DRM)

 $\frac{1}{\sqrt{2}}$ 

![](_page_15_Figure_1.jpeg)

 $1682$  , and  $1682$  , and  $1682$  , and  $1682$  , and  $1282$  , and  $1282$  , and  $1282$  , and  $1282$  , and  $1282$  , and  $1282$  , and  $1282$  , and  $1282$  , and  $1282$  , and  $1282$  , and  $1282$  , and  $1282$  , and  $1282$  , and

おく.

$$
\frac{\pi}{4} = 1 - \frac{1}{3} + \frac{1}{5} - \frac{1}{7} + \frac{1}{9} - \dots
$$

、 Arctan .

をもつ最初の無限級数として以下のライプニッツ級数を発見した.

 $f(x) = \arctan x$ ,

$$
f'(x) = \frac{1}{1+x^2} = \sum_{n=0}^{\infty} (-x^2)^n \qquad (|x| < 1)
$$
  
, Arctan Taylor

$$
\arctan x = \sum_{n=1}^{\infty} \frac{(-1)^{n-1}}{2n-1} x^{2n-1} \qquad (|x| < 1)
$$
 (1)

 $\mathcal{A}=\{x\in\mathcal{A}:\mathcal{A}=\{x\in\mathcal{A}|\ x\in\mathcal{A}\}$ 

$$
\{a_n\} \qquad \{a_n\}
$$

![](_page_16_Figure_1.jpeg)

![](_page_17_Picture_242.jpeg)

![](_page_17_Figure_2.jpeg)

![](_page_17_Figure_3.jpeg)

![](_page_17_Figure_4.jpeg)

**よう** 

式についてみていく.

 $(1651-1742)$  , 71  $\ldots$ , 2.2.1 () 3  $x = \frac{1}{\sqrt{2}}$ 3  $\frac{\pi}{6}$  = arctan  $\frac{1}{\sqrt{3}}$ 

 $\,$ ,  $\,$  $\ldots$ ,  $\ldots$ 

この公式を用いることで, ライプニッツ級数よりも速く, より多くの桁数を計算できる

## Arctan

### (John-Machin)

 $1706$ した.

 $\overline{\phantom{a}}$ 

, 1874 William Shanks (1812–1882) 707

以後, この公式は多くの人々に利用されることになった.

$$
\frac{\pi}{4} = 4 \arctan \frac{1}{5} - \arctan \frac{1}{239}
$$

 $\tan$ 

 $\,$ ,  $\,$ 

$$
\tan(\alpha + \beta) = \frac{\tan \alpha + \tan \beta}{1 - \tan \alpha \tan \beta}
$$

 $a = \tan \alpha$ ,  $b = \tan \beta$ 

$$
\arctan a = \alpha, \arctan b = \beta
$$
  
 
$$
, -\pi < \alpha, \quad \beta < \pi
$$
  
 
$$
\alpha + \beta = \arctan \frac{\tan \alpha + \tan \beta}{1 - \tan \alpha \tan \beta}
$$

$$
\arctan a + \arctan b = \arctan \frac{a+b}{1-ab}
$$

.  $a = b$ 

 $\cdot$ ,  $\cdot$ ,  $\cdot$ ,

 $\centerdot \qquad \centerdot \qquad \centerdot$ 

$$
2\arctan a = \arctan \frac{2a}{1 - a^2}
$$

$$
2\arctan\frac{1}{5} = \arctan\frac{\frac{2}{5}}{1 - \frac{1}{25}} = \arctan\frac{5}{12}
$$

239

 $\left(-\frac{1}{220}\right)$ 

⎝

⎠

$$
4\arctan\frac{1}{5} = 2\arctan\frac{5}{12} = \arctan\frac{\frac{5}{12} \cdot 2}{1 - \left(\frac{5}{12}\right)^2} = \arctan\frac{120}{119}
$$
  
. 
$$
\frac{1}{12} = \arctan\theta = \arctan(-\theta)
$$

$$
\text{(2)} \qquad = 4 \arctan \frac{1}{5} - \arctan \frac{1}{239} = \arctan \frac{120}{119} + \arctan \left( -\frac{1}{239} \right) \tag{23}
$$

$$
= \arctan \frac{\frac{120}{119} + \frac{1}{239}}{1 + \frac{120}{119} \cdot \frac{1}{239}} = \arctan 1 = \frac{\pi}{4} = ((2)
$$

 $, \quad (2) \qquad \qquad .$ 

 $\overline{\phantom{a}}$ 

![](_page_19_Picture_321.jpeg)

![](_page_20_Picture_180.jpeg)

とがわかった.

![](_page_20_Figure_2.jpeg)

![](_page_20_Figure_3.jpeg)

(Euler)

$$
\frac{\pi}{4} = \arctan\frac{1}{2} + \arctan\frac{1}{3}
$$
 (3)  
(3) (2)

*ab*  $\arctan a + \arctan b = \arctan \frac{a+b}{1-ab}$ 

![](_page_21_Picture_273.jpeg)

![](_page_21_Picture_274.jpeg)

the Basic Terms Basic Terms and  $\overline{\mathbf{a}}$  Basic Terms and  $\overline{\mathbf{a}}$ 

2 OPTION BASE 0

 $4$  FOR  $j = 1$  TO 10

3 DIM s(10)

 $16$  END

(3) 
$$
)=\arctan\frac{1}{2}+\arctan\frac{1}{3}=\arctan\frac{\frac{1}{2}+\frac{1}{3}}{1-\frac{1}{2}\cdot\frac{1}{3}} = \arctan 1 = \frac{\pi}{4} = ((3)
$$

 $\widehat{\text{1 PRINT}}$  "

(Arctan)

![](_page_22_Figure_0.jpeg)

$$
\frac{\pi}{4} = 5 \arctan \frac{1}{7} + 2 \arctan \frac{3}{79}
$$
 (1)  
(4) (2)

$$
2\arctan a = \arctan \frac{2a}{1 - a^2}
$$

$$
2\arctan\frac{1}{7} = \arctan\frac{\frac{1}{7} \cdot 2}{1 - \left(\frac{1}{7}\right)^2} = \arctan\frac{7}{24}
$$

$$
4\arctan\frac{1}{7} = 21\arctan\frac{7}{24} = \arctan\frac{\frac{7}{24} \cdot 2}{1 - \left(\frac{7}{24}\right)^2} = \arctan\frac{336}{527}
$$

$$
arctan a + \arctan b = \arctan \frac{a+b}{1-ab}
$$

$$
5\arctan\frac{1}{7} = \arctan\frac{1}{7} + 4\arctan\frac{1}{7} = \arctan\frac{1}{7} + \arctan\frac{336}{527} = \arctan\frac{\frac{1}{7} + \frac{336}{527}}{1 - \frac{1}{7} \cdot \frac{336}{527}} = \arctan\frac{2879}{3353}
$$

$$
2\arctan\frac{3}{79} = \arctan\frac{\frac{3}{79} \cdot 2}{1 - \left(\frac{3}{79}\right)^2} = \arctan\frac{237}{3116}
$$

$$
(4) \qquad ) = \arctan \frac{2879}{3353} + \arctan \frac{237}{3116} = \arctan \frac{\frac{2879}{3353} + \frac{237}{3116}}{1 - \frac{2879}{3353} \cdot \frac{237}{3116}}
$$

$$
= \arctan 1 = \frac{\pi}{4} = ((4) )
$$

 $, 4)$ 

the Basic Terms Basic Terms and  $\overline{\mathbf{B}}$ asic Terms and  $\overline{\mathbf{B}}$ 

```
1 PRINT "\qquad"
2 OPTION BASE 0 
3 DIM s( 10 ) 
4 FOR j = 1 to 10
5 LET n = 100* j6 LET s(j) = 07 LET x = 1/78 LET y = 3 / 799 FOR k = 1 TO n
10 LET t = 20^*((1)^{(k-1)/(2^*k-1)})^*x^*(2^*k-1)+8*(((-1)({k-1})/(2*k-1))*y({2*k-1}))11 LET s(j) = s(j) + t12 NEXT k 
13 PRINT n 
14 PRINT USING " %.####^^^^^^^":( PI s(j))
15 NEXT j 
16 END
```
![](_page_24_Picture_241.jpeg)

![](_page_24_Figure_2.jpeg)

![](_page_24_Figure_3.jpeg)

![](_page_24_Figure_4.jpeg)

![](_page_24_Figure_5.jpeg)

5  $\arctan \frac{1}{2}$  140

7

$$
R_n = \frac{(-1)^n}{2n+1} \left(\frac{1}{5}\right)^{2n+1}
$$

 $\mathcal{L}_{\mathcal{F}}$ 

![](_page_25_Figure_1.jpeg)

![](_page_26_Picture_216.jpeg)

![](_page_26_Picture_217.jpeg)

![](_page_26_Figure_3.jpeg)

 $s(j)$  , 1 j , 250

> $\frac{1}{18}$  $\frac{1}{\sqrt{2}}$

 $\dot{J}$  ,  $\dot{J}$  j

,  $\overline{\phantom{a}}$ 

![](_page_26_Figure_6.jpeg)

, Basic  $\qquad \qquad$ 

 $\tilde{\textbf{1}}$  PRINT "  $\textbf{1}$ 2 OPTION BASE 0 3 DIM s (10) 4 FOR  $j = 1$  TO 10 5 LET  $n = 100* j$ 6 LET  $s(j) = 0$ 7 LET  $x = 1/38$ 8 LET  $y = 1/57$ 9 LET  $z = 1 / 239$ 10 LET  $r = 1 / 268$ 11 FOR  $k = 1$  TO n 12 LET  $t = 48*(((-1)^{(k-1)/(2^*k-1))*x^{(2^*k-1)})$ +80\*(((-1)^(k-1)/(2\*k-1))\*y^(2\*k-1))  $+28*(((-1)({k-1})/(2*k-1))^*z({2*k-1}))$  $+96*(((-1)^{\wedge}(k-1)/(2*k-1))^*r^{\wedge}(2*k-1))$ 13 LET  $s(j) = s(j) + t$ 14 NEXT k 15 PRINT n 16 PRINT USING " %.####^^^^^^^": ( $PI$  s( $j$ )) 17 NEXT j 18 END

![](_page_27_Picture_192.jpeg)

![](_page_28_Figure_0.jpeg)

![](_page_28_Figure_1.jpeg)

![](_page_29_Figure_1.jpeg)

the Basic Terms Basic Terms and  $\overline{\mathbf{B}}$ asic Terms and  $\overline{\mathbf{B}}$ 

 $1$  PRINT "  $\qquad \qquad$  " 2 OPTION BASE 0 3 DIM s (10) 4 FOR  $j = 1$  TO 10 5 LET  $n = 100* j$ 6 LET  $s(j) = 0$ 7 LET  $x = 1 / 49$ 8 LET  $y = 1/57$ 9 LET  $z = 1/239$ 

,

 $(A<sub>rctan</sub>)$ 

 $10$  LET  $r = 1 / 110443$ 11 FOR  $k = 1$  TO n 12 LET t =  $48*(((-1)^{(\frac{k-1}{2}k-1)}/(2*k-1))^*x^{\wedge}(2*k-1))$ +128\*((( $1)^(k-1) / ( 2*k-1)$ )\*y^(  $2*k-1$ ))  $20^*((1)({k-1}) / (2*k-1))^*z({2*k-1})$  $+48*(((-1)({k-1}) / (2*k-1))*r^{\lambda}( 2*k-1))$ 13 LET  $s(j) = s(j) + t$ 14 NEXT k 15 PRINT n 16 PRINT USING  $"$  %.####^^^^^^^": (PI-s(j)) 17 NEXT j 18 END

![](_page_30_Picture_219.jpeg)

![](_page_30_Figure_3.jpeg)

![](_page_30_Figure_4.jpeg)

324

 $rac{1}{49}$  $\frac{1}{\sqrt{2}}$ 

![](_page_31_Figure_1.jpeg)

 $arctan(x)$  |x|

っていることがわかった.

ii arctan(x)  $|x|$  , | | iii  $\log_{10}(x)$  ,  $\log_{10}(x)$  200  $\alpha$ 

 $\mathcal{L}(\mathcal{L}(\mathcal{$ 

*y* = が非常に小さいので無視すると,

Machin

$$
\frac{\pi}{4} = 4 \arctan \frac{1}{5} - \arctan \frac{1}{239}
$$

239  $y = \frac{1}{1}$ 5  $x = \frac{1}{x}, y = \frac{1}{200}$ , Taylor,

$$
\pi = 4 \left\{ 4 \sum_{k=1}^{\infty} \frac{(-1)^{k-1}}{2k-1} x^{2k-1} - \sum_{k=1}^{\infty} \frac{(-1)^{k-1}}{2k-1} y^{2k-1} \right\}
$$

 $n=100$ ,

$$
S(j) = 4\left\{4\sum_{k=1}^{n} \frac{(-1)^{k-1}}{2k-1} x^{2k-1} - \sum_{k=1}^{n} \frac{(-1)^{k-1}}{2k-1} y^{2k-1}\right\}
$$

⎭  $\left\{ \right.$  $\vert$  $\overline{a}$ ⎨  $\left($  $- S(j) \leq 4 \left\{ 4 \frac{(-1)^n}{2n+1} x^{2n+1} - \frac{(-1)^n}{2n+1} y^{2n+1} \right\}$  $2n + 1$  $(-1)$  $2n + 1$  $(|f|) \leq 4 \left\{ 4 \frac{(-1)^n}{n} x^{2n+1} - \frac{(-1)^n}{n} y^{2n} \right\}$ *y n x n*  $\pi$  – *S*(*j* となる. つまり, |π-s( )|は(n+1)項目の値よりも小さくなる. さらに, <sup>2</sup>*n*+<sup>1</sup>  $\cdots$ ,  $y^{2n+1}$ 

239 1

$$
\left|\pi - S(j)\right| \le \left| 4 \left\{ 4 \frac{(-1)^n}{2n+1} x^{2n+1} - \frac{(-1)^n}{2n+1} y^{2n+1} \right\} \right| \quad 16 \frac{x^{2n+1}}{2n+1}
$$

$$
\log_{10} |\pi - S(j)| \quad \log_{10} 16 - \log_{10} (2n+1) + (2n+1) \log_{10} x
$$
  
 
$$
2n \log_{10} x - \log_{10} (2n+1) + (\log_{10} 16 + \log_{10} x)
$$

$$
ln \frac{\log_{10}(2n+1)}{2n \log_{10} x = 200 \log_{10} x} ,\quad \text{log}_{10} x = 200 \qquad ,
$$

られた.

 $\cdot$ 

# AGM

Gauss "the fundamental limit theorem"

 $a,b$ 

$$
\frac{a+b}{2} \ge \sqrt{ab}
$$
\n
$$
a \ge b > 0
$$
\n
$$
a_0 = a, \quad b_0 = b
$$
\n
$$
a_1 a_2, \dots; b_1, b_2, \dots
$$
\n
$$
a_1 = \frac{a_0 + b_0}{2}, \quad b_1 = \sqrt{a_0 b_0},
$$
\n
$$
a_2 = \frac{a_1 + b_1}{2}, \quad b_2 = \sqrt{a_1 b_1},
$$
\n
$$
\vdots
$$
\n
$$
a_{n+1} = \frac{a_n + b_n}{2}, \quad b_{n+1} = \sqrt{a_n b_n} \quad (n = 0, 1, 2, \dots)
$$
\n
$$
a_n \ge a_{n+1} \ge b_{n+1} \ge b_n
$$
\n
$$
n
$$
\n
$$
a \ge \dots \ge a_n \ge a_{n+1} \ge a_{n+2} \ge \dots \ge b_{n+2} \ge b_{n+1} \ge b_n \ge \dots \ge b
$$

 $\lim_{n\to\infty} a_n \ge \lim_{n\to\infty} b_n$  $0 < a_{n+1} - b_{n+1} \le a_{n+1} - b_n = \frac{1}{2}(a_n - b_n)$  $0 < a_{n+1} - b_{n+1} \leq \left(\frac{1}{2}\right)^{n+1} (a_0 - b_0)$  $a_{n+1} - b_{n+1} \leq \left| \frac{1}{2} \right| \quad (a_0 - b_0)$ *n*  $b_{n+1} - b_{n+1} \leq \left(\frac{1}{2}\right)^{n+1} (a_0 - a_0)$ ⎝  $\lt a_{n+1} - b_{n+1} \leq \left(\frac{1}{n}\right)^{n+1}$  $_{+1} - \nu_{n+}$ 

$$
\{a_n\} \quad \{b_n\} \qquad a \quad b
$$
 arithmetic-geometric mean  $M(a,b)$ 

$$
K = \int_0^1 \frac{dx}{\sqrt{(1 - x^2)(1 - k^2 x^2)}}
$$
 (0 \le k < 1)  
k

$$
K(k) := \int_0^1 \frac{dx}{\sqrt{(1 - x^2)(1 - k^2 x^2)}} = \int_0^{\frac{\pi}{2}} \frac{d\theta}{\sqrt{1 - k^2 \sin \theta}}
$$
  

$$
x = \sin \theta
$$

$$
k^2 + k'^2 = 1 \qquad k'
$$

$$
K'(k) \coloneqq K(k')
$$

$$
E = \int_0^1 \frac{\sqrt{1 - k^2 x^2}}{\sqrt{1 - x^2}} dx
$$
 (0 \le k < 1)  
\nk

$$
E(k) := \int_0^1 \frac{\sqrt{1 - k^2 x^2}}{\sqrt{1 - x^2}} dx = \int_0^{\frac{\pi}{2}} \sqrt{1 - k^2 \sin^2 \theta} d\theta
$$
  

$$
x = \sin \theta
$$
  

$$
k^2 + k'^2 = 1
$$
  

$$
E'(k) := E(k')
$$

$$
K(k) = \int_0^1 \frac{dx}{\sqrt{(1 - x^2)(1 - k^2 x^2)}}
$$

$$
k^2 = -1
$$

$$
\omega = \int_0^1 \frac{dx}{\sqrt{1 - x^4}}
$$

 $M(\sqrt{2},1) = \frac{\pi}{2\omega}$ π 2

![](_page_35_Figure_4.jpeg)

 $a \geq b > 0$ 

$$
I(a,b) = \int_0^{\frac{\pi}{2}} \frac{d\theta}{\sqrt{a^2 \cos^2 \theta + b^2 \sin^2 \theta}}
$$

Gauss," the fundamental limit theorem"  $a \ge b > 0$  $I(a,b) = \frac{\pi}{2} \cdot \frac{1}{M(a,b)}$ 

$$
I(a,b) \t t = b \tan \theta
$$

$$
dt = \frac{b}{\cos^2 \theta} d\theta
$$

$$
I(a,b) = \frac{1}{2} \int_{-\frac{\pi}{2}}^{\frac{\pi}{2}} \frac{d\theta}{\sqrt{a^2 \cos^2 \theta + b^2 \sin^2 \theta}}
$$
  
=  $\frac{1}{2} \int_{-\infty}^{\infty} \frac{dt}{\sqrt{(a^2 + t^2)(b^2 + t^2)}}$ 

$$
u = \frac{1}{2} \left( t - \frac{ab}{t} \right)
$$

$$
u^{2} + ab = \left\{\frac{1}{2}\left(t + \frac{ab}{t}\right)\right\}^{2} = t^{2} \left\{\frac{1}{2}\left(1 + \frac{ab}{t^{2}}\right)\right\}^{2}
$$

$$
du = \frac{1}{2}\left(1 + \frac{ab}{t^{2}}\right)dt
$$

$$
du = \sqrt{\frac{u^2 + ab}{t^2}} dt
$$

$$
\frac{dt}{\sqrt{(a^2+t^2)(b^2+t^2)}} = \frac{\sqrt{t^2}du}{\sqrt{(a^2+t^2)(b^2+t^2)}\sqrt{ab+u^2}}
$$

$$
\frac{(a^2+t^2)(b^2+t^2)}{t^2} = 4u^2 + (a+b)^2
$$
  
\n
$$
u = \frac{1}{2}(t-\frac{ab}{t})
$$
  
\n
$$
\int_{-\infty}^{\infty} \frac{dt}{\sqrt{(a^2+t^2)(b^2+t^2)}} = \int_{-\infty}^{0} \frac{dt}{\sqrt{(a^2+t^2)(b^2+t^2)}} + \int_{0}^{\infty} \frac{dt}{\sqrt{(a^2+t^2)(b^2+t^2)}}
$$
  
\n
$$
= 2\int_{0}^{\infty} \frac{dt}{\sqrt{(a^2+t^2)(b^2+t^2)}}
$$

$$
=2\int_{-\infty}^{\infty} \frac{du}{\sqrt{(a+b)^2+4u^2}\sqrt{ab+u^2}}
$$

$$
=\int_{-\infty}^{\infty} \frac{du}{\sqrt{\left\{\left(\frac{a+b}{2}\right)^2+u^2\right\}(ab+u^2)}}
$$

$$
\int_0^{\infty} \frac{dt}{\sqrt{(a^2+t^2)(b^2+t^2)}} = \int_{-\infty}^{\infty} \frac{du}{\sqrt{\left\{\left(\frac{a+b}{2}\right)^2 + u^2\right\}(ab+u^2)}}
$$

$$
I(a,b) = I\left(\frac{a+b}{2}, \sqrt{ab}\right)
$$

$$
I(a,b) = I(a_1, b_1) = I(a_2, b_2) = \dots = I(M(a,b), M(a,b))
$$

$$
I(M(a,b), M(a,b)) = \int_0^{\frac{\pi}{2}} \frac{d\theta}{\sqrt{M(a,b)^2 \cos^2 \theta + M(a,b)^2 \sin^2 \theta}}
$$
  
= 
$$
\int_0^{\frac{\pi}{2}} \frac{d\theta}{M(a,b)} = \frac{\pi}{2} \cdot \frac{1}{M(a,b)}
$$

 $\,$ 

$$
I(a,b) = \frac{\pi}{2} \cdot \frac{1}{M(a,b)}
$$

$$
I(a,b) = \int_0^{\frac{\pi}{2}} \frac{d\theta}{\sqrt{a^2 \cos^2 \theta + b^2 \sin^2 \theta}}
$$

$$
K(k) = \int_0^1 \frac{dx}{\sqrt{(1 - x^2)(1 - k^2 x^2)}}
$$

$$
= \int_0^{\frac{\pi}{2}} \frac{d\theta}{\sqrt{(1 - x^2)(1 - k^2 x^2)}}
$$

$$
= \int_0^{\frac{\pi}{2}} \frac{d\theta}{\sqrt{1 - k^2 \sin \theta}}
$$

$$
K(k) = \int_0^{\frac{\pi}{2}} \frac{d\theta}{\sqrt{\cos^2 \theta + (1 - k^2)\sin^2 \theta}}
$$
  
\n
$$
k^2
$$
  
\n
$$
0 < k^2 < 1
$$
  
\n
$$
K(k) = I(1, \sqrt{1 - k^2}) = I(1, k')
$$
  
\n
$$
k' = \sqrt{1 - k^2}
$$
  
\n
$$
K(k) = \frac{\pi}{2} \cdot \frac{1}{M(1, k')}
$$
  
\n
$$
k
$$
  
\n
$$
\theta' = \frac{\pi}{2} - \theta
$$

$$
\theta' = \frac{\pi}{2} - \theta
$$

$$
K(k) = \int_0^{\frac{\pi}{2}} \frac{d\theta'}{\sqrt{(1 - k^2)\cos^2\theta' + \sin^2\theta'}}
$$

$$
K(k) = \frac{\pi}{2} \cdot \frac{1}{M(\sqrt{1 - k^2 \cdot 1})}
$$

$$
k^{2} = -1
$$

$$
\int_{0}^{1} \frac{dx}{\sqrt{1 - x^{4}}} = \frac{\pi}{2} \cdot \frac{1}{M(\sqrt{2.1})}
$$

$$
0 < k < 1, k^{2} + k'^{2} = 1
$$
\n
$$
K(k) = \frac{\pi}{2} \cdot \frac{1}{M(1, k')}
$$
\n
$$
K(k) = \frac{1}{1 + k} K\left(\frac{2\sqrt{k}}{1 + k}\right)
$$
\n
$$
K(k) = \frac{2}{1 + k'} K\left(\frac{1 - k'}{1 + k'}\right)
$$
\n
$$
E(k) = \frac{1 + k}{2} E\left(\frac{2\sqrt{k}}{1 + k}\right) + \frac{k'^{2}}{2} K(k)
$$
\n
$$
E(k) = (1 + k') E\left(\frac{1 - k'}{1 + k'}\right) - k' K(k)
$$

 $P.272-.274$ 

$$
a > b > 0
$$
\n
$$
J(a,b) = \int_0^{\frac{\pi}{2}} \sqrt{a^2 \cos^2 \theta + b^2 \sin^2 \theta} d\theta
$$
\n
$$
\int_0^{\frac{\pi}{2}} \sqrt{a^2 \cos^2 \theta + b^2 \sin^2 \theta} d\theta = a \int_0^{\frac{\pi}{2}} \sqrt{\cos^2 \theta + \frac{b^2}{a^2} \sin^2 \theta} d\theta
$$
\n
$$
= a \int_0^{\frac{\pi}{2}} \sqrt{1 - \left(1 - \frac{b^2}{a^2}\right) \sin^2 \theta} d\theta
$$

$$
= aE\left(\sqrt{1-\frac{b^2}{a^2}}\right)
$$

$$
J(a,b) = aE\left(\sqrt{1 - \frac{b^2}{a^2}}\right)
$$

$$
a > b > 0 \qquad \{a_n\}_{n=0}^{\infty}, \{b_n\}_{n=0}^{\infty}
$$

$$
C_{n+1} = \frac{1}{2}(a_n - b_n) \qquad (n = 0, 1, 2, ...)
$$

$$
a_{n+1} = \frac{a_n + b_n}{2}
$$

$$
a_n = a_{n+1} + c_{n+1}, \quad b_n = a_{n+1} - c_{n+1} \quad (n = 0, 1, 2, ...)
$$

$$
c_{n+1}^2 = a_{n+1}^2 - b_{n+1}^2 \quad (n = 0, 1, 2, ...)
$$

$$
c_0 = \sqrt{a_0^2 - b_0^2}
$$

$$
n = 0,1,2,...
$$
  
2J( $a_{n+1}, b_{n+1}$ ) – J( $a_n, b_n$ ) =  $a_n b_n I(a_n, b_n)$ 

$$
k_n = \frac{c_n}{a_n}
$$
  

$$
k_n' := \sqrt{1 - k_n^2} = \frac{b_n}{a_n} \qquad (\because k^2 + k'^2 = 1)
$$

$$
2J(a_{n+1}, b_{n+1}) = 2a_{n+1}E\left(\sqrt{1 - \frac{b_{n+1}^2}{a_{n+1}^2}}\right)
$$
  
=  $2a_{n+1}E\left(\sqrt{\frac{a_{n+1}^2 - b_{n+1}^2}{a_{n+1}^2}}\right)$   
=  $2a_{n+1}E\left(\frac{c_{n+1}}{a_{n+1}}\right)$   
=  $2a_{n+1}E(k_{n+1})$  (: (3.2.28))

$$
J(a_n, b_n) = a_n E\left(\sqrt{1 - \frac{b_n^2}{a_n^2}}\right) = a_n E(k_n)
$$

$$
k_{n+1} = \frac{c_{n+1}}{a_{n+1}} = \frac{a_n - b_n}{a_n + b_n} = \frac{1 - k'_n}{1 + k'_n}
$$

$$
2J(a_{n+1}, b_{n+1}) - J(a_n, b_n) = 2a_{n+1}E(k_{n+1}) - a_nE(k_n)
$$

$$
2a_{n+1}E(k_{n+1}) - a_nE(k_n) = a_n b_n I(a_{n+1}, b_n)
$$

$$
a_n b_n I(a_{n,}, b_n) = \int_0^{\frac{\pi}{2}} \frac{d\theta}{\sqrt{a_n^2 \cos^2 \theta + b_n^2 \sin^2 \theta}} \quad (\because (3.2.3))
$$

$$
= \int_0^{\frac{\pi}{2}} \frac{d\theta}{\sqrt{\cos^2 \theta + \left(\frac{b_n^2}{a_n^2}\right) \sin^2 \theta}}
$$

$$
= I\left(1, \frac{b_n}{a_n}\right)
$$

$$
= K \left( \sqrt{1 - \left( \frac{b_n}{a_n} \right)^2} \right)
$$

$$
K(k_n)
$$

$$
2a_{n+1}E(k_{n+1}) - a_nE(k_n) = b_nK(k_n)
$$

$$
2a_{n+1} = a_n + b_n
$$
  

$$
\left(1 + \frac{b_n}{a_n}\right)E(k_{n+1}) - E(k_n) = \frac{b_n}{a_n}K(k_n)
$$
  

$$
\left(1 + k'_n\right)E(\frac{1 - k'_n}{1 + k'_n}) - E(k_n) = k'_nK(k_n)
$$
  

$$
E(k) = (1 + k')E\left(\frac{1 - k'}{1 + k'}\right) - k'K(k)
$$

$$
a > b > 0
$$
  

$$
J(a,b) = \left(a - \sum_{n=0}^{\infty} 2^{n-1} c_n^2 \right) I(a,b)
$$

$$
2J(a_{n+1}, b_{n+1}) - J(a_n, b_n) = a_n b_n I(a_n, b_n) = a_0 b_0 I(a_0, b_0)
$$
  
(*n* = 0,1,2,...)  

$$
4a_{n+1}^2 = (a_n^2 + b_n^2 + 2a_n b_n)
$$

 $-2a_n^2 - 2a_n b_n$ 

 $\overline{\phantom{a}}$  $\overline{\phantom{a}}$ 

⎞

⎠

$$
4a_{n+1}^{2} \t a_{n}^{2} - 2a_{n}b_{n} = -a_{n}^{2} + b_{n}^{2} = c_{n}^{2}
$$
\n
$$
A_{n} = 2^{n} (J(a_{n}, b_{n}) - a_{n}^{2} I(a_{0}, b_{0}))
$$
\n
$$
A_{n+1} - A_{n} = 2^{n+1} (J(a_{n+1}, b_{n+1}) - a_{n+1}^{2} I(a_{0}, b_{0})) - 2^{n} (J(a_{n}, b_{n}) - a_{n}^{2} I(a_{0}, b_{0}))
$$
\n
$$
= 2^{n-1} (2a_{n}b_{n} - 4a_{n+1}^{2} + 2_{n}^{2}) I(a_{0}, b_{0})
$$
\n
$$
= 2^{n-1} c_{n}^{2} I(a_{0}, b_{0}) \t (n = 0, 1, 2, ...)
$$
\n
$$
n
$$
\n
$$
\sum_{n=0}^{\infty} (A_{n+1} - A_{n}) = \sum_{n=0}^{\infty} 2^{n-1} c_{n}^{2} I(a_{0}, b_{0})
$$
\n
$$
S_{N} = \sum_{n=0}^{N} (A_{n+1} - A_{n}) = A_{N+1} - A_{0}
$$
\n
$$
A_{n}
$$
\n
$$
-A_{n} = 2^{n} (a_{n}^{2} I(a_{0}, b_{0}) - J(a_{n}, b_{n}))
$$
\n
$$
= 2^{n} \left( \int_{0}^{\frac{\pi}{2}} \frac{a_{n}^{2} d\theta}{\sqrt{a_{n}^{2} \cos^{2} \theta + b_{n}^{2} \sin^{2} \theta}} - \int_{0}^{\frac{\pi}{2}} \sqrt{a_{n}^{2} \cos^{2} \theta + b_{n}^{2} \sin^{2} \theta} d\theta \right)
$$
\n
$$
= 2^{n} \left( \int_{0}^{\frac{\pi}{2}} \frac{(a_{n}^{2} - b_{n}^{2}) \sin^{2} \theta d\theta}{\sqrt{a_{n}^{2} \cos^{2} \theta + b_{n}^{2} \sin^{2} \theta}} - \int_{0}^{\frac{\pi}{2}} \sqrt{a_{n}^{2} \cos^{2} \theta + b_{n}^{2} \sin^{
$$

$$
0 \le -A_n < 2^n c_n^2 \int_0^{\frac{\pi}{2}} \frac{d\theta}{\sqrt{a_n^2 \cos^2 \theta + b_n^2 \sin^2 \theta}}
$$
  
=  $2^n c_n^2 I(a_n, b_n) = 2^n c_n^2 I(a_0, b_0)$ 

 $c_{n+1}$ 

$$
4a_n c_n = a_{n-1}^2 - b_{n-1}^2 = c_{n-1}^2
$$

 $c_n$ 

$$
c_n = \frac{1}{4} \left( \frac{c_{n-1}}{a_n} \right) c_{n-1}
$$

 $\lim_{n \to \infty} c_n = 0,$  *n* ≥ 0 *a<sub>n</sub>* > *b* > 0 *M* 

 $n > M$  *n* 

$$
0 \leq \frac{c_{n-1}}{a_n} < 1
$$

$$
n > M
$$

$$
c_n = \frac{1}{4} \left( \frac{c_{n-1}}{a_n} \right) c_{n-1} < \frac{1}{4} c_{n-1}
$$

$$
n > M
$$

$$
0 \leq c_n < \left(\frac{1}{2}\right)^{2(n-M)} c_M
$$

$$
0 \le 2^{n} c_{n} < 2^{M} c_{M} \left(\frac{1}{2}\right)^{n-M}
$$

 $\lim_{n\to\infty}2^n c_n=0$ 

$$
\lim_{n\to\infty}2^n\,c_n^2=0
$$

$$
\lim_{N \to \infty} A_{N+1} = 0
$$
\n
$$
\lim_{n \to \infty} S_N = -A_0
$$
\n
$$
A_0 = J(a_0, b_0) - a_0^2 I(a_0, b_0)
$$
\n
$$
J(a_0, b_0) = \left(a_0 - \sum_{n=0}^{\infty} 2^{n-1} c_n^2\right) I(a_0, b_0)
$$

$$
K(k), K(k')
$$
  

$$
(k^3 - k)\frac{d^2y}{dk^2} + (3k^2 - 1)\frac{dy}{dk} + ky = 0
$$

![](_page_45_Figure_3.jpeg)

![](_page_45_Figure_4.jpeg)

$$
P.214 \qquad .215
$$

$$
0 < k < 1
$$
\n
$$
E(k)K'(k) + E'(k)K(k) - K(k)K'(k) = \frac{\pi}{2}
$$

$$
K(k), K(k')
$$
  

$$
(k^3 - k)\frac{d^2y}{dk^2} + (3k^2 - 1)\frac{dy}{dk} + ky = 0
$$
  

$$
H_1(k) = \frac{\sqrt{k}}{k'K(k)}, H_2(k) = \frac{\sqrt{k}}{k'K'(k)}
$$

 $H_1 ( k ), H_2 ( k )$ 

$$
\frac{d^2 y}{dk^2} = -\frac{1}{4k^2} \left( \frac{1+k^2}{1-k^2} \right)^2 y
$$

$$
\frac{d^2H_1}{dk^2} = -\frac{1}{4k^2} \left(\frac{1+k^2}{1-k^2}\right)^2 H_1,
$$
  

$$
\frac{d^2H_2}{dk^2} = -\frac{1}{4k^2} \left(\frac{1+k^2}{1-k^2}\right)^2 H_2
$$

$$
\frac{\left(\frac{d^2H_1}{dk^2}\right)}{H_1} = \frac{\left(\frac{d^2H_2}{dk^2}\right)}{H_2}
$$

$$
W = \frac{dH_1}{dk} H_2 - H_1 \frac{dH_2}{dk}
$$

$$
\frac{dW}{dk} = 0
$$

となるので、*W* は定数*c* に等しい.

$$
W = c
$$
  
\n
$$
K, K'
$$
  
\n
$$
k(1 - k^2) \left( \frac{dK}{dk} K' - K \frac{dK'}{dk} \right) = c
$$

$$
\frac{dK}{dk} = \frac{E - (1 - k^2)K}{k(1 - k^2)}
$$

$$
\frac{dK'}{dk'} = \frac{E' - (1 - k'^2)K'}{k'(1 - k'^2)}
$$
  
\n
$$
k^2 + k'^2 = 1
$$
  
\n
$$
\frac{d}{dk} = -\frac{k}{k'} \cdot \frac{d}{dk'}
$$
  
\n
$$
\frac{dK'}{dk} = -\frac{E' - (1 - k'^2)K'}{k'^2k} = -\frac{E' - k^2K'}{(1 - k^2)k}
$$
  
\n
$$
\frac{dK}{dk} \cdot \frac{dK'}{dk'}
$$
  
\n
$$
EK' - KK' + KE' = c
$$

$$
EK' - KK' + KE' = c
$$
  

$$
c \qquad k \qquad \qquad c
$$

$$
k \to 0
$$
  

$$
K(k) \to \frac{\pi}{2}, E(k) \to \frac{\pi}{2}, E'(k) \to 1
$$

 $k \rightarrow 0$ 

$$
K' = \int_0^1 \frac{dx}{\sqrt{(1 - x^2)(1 - {k'}^2 x^2)}} \to \int_0^1 \frac{dx}{1 - x^2}
$$

$$
\int_0^1 \frac{dx}{1 - x^2} = \frac{1}{2} \left( \int_0^1 \frac{dx}{1 + x} + \int_0^1 \frac{dx}{1 - x} \right)
$$

 $EK' - KK' = (E - K)K'$   $k \to 0$   $\times \infty$ 

$$
c=\frac{\pi}{2}
$$

$$
\lim_{k\to 0}(E-K)K'=0
$$

$$
E(k) = \sqrt{1 - k^2 \sin^2 \theta} \, d\theta, K(k) = \frac{d\theta}{\sqrt{1 - k^2 \sin^2 \theta}}
$$

$$
E(k) = \int_0^{\frac{\pi}{2}} \sqrt{1 - k^2 \sin^2 \theta} \, d\theta
$$
  
= 
$$
\int_0^{\frac{\pi}{2}} (1 - k^2 \sin^2 \theta)^{\frac{1}{2}} \, d\theta
$$
  
= 
$$
\int_0^{\frac{\pi}{2}} \{1 + \frac{1}{2}(-k^2 \sin^2 \theta) + \frac{\frac{1}{2}(\frac{1}{2} - 1)}{2!}(-k^2 \sin^2 \theta)^2 + \cdots\} \, d\theta
$$
  
= 
$$
\int_0^{\frac{\pi}{2}} \{1 - \frac{1}{2}k^2 \sin^2 \theta - \frac{1}{8}k^4 \sin^4 \theta + \cdots\} \, d\theta
$$
  
= 
$$
\frac{\pi}{2} - \frac{\pi}{8}k^2 - \frac{3\pi}{128}k^4 + \cdots
$$

$$
K(k) = \int_0^{\frac{\pi}{2}} \frac{d\theta}{\sqrt{1 - k^2 \sin^2 \theta}}
$$
  
=  $\int_0^{\frac{\pi}{2}} (1 - k^2 \sin^2 \theta)^{-\frac{1}{2}} d\theta$   
=  $\int_0^{\frac{\pi}{2}} \{1 + \left(-\frac{1}{2}\right) (-k^2 \sin^2 \theta) + \frac{-\frac{1}{2} \left(-\frac{1}{2} - 1\right)}{2!} (-k^2 \sin^2 \theta)^2 + \cdots \} d\theta$   
=  $\int_0^{\frac{\pi}{2}} \{1 + \frac{1}{2} k^2 \sin^2 \theta + \frac{3}{8} k^4 \sin^4 \theta + \cdots \} d\theta$   
=  $\frac{\pi}{2} + \frac{\pi}{8} k^2 + \frac{9\pi}{128} k^4 + \cdots$ 

$$
E(k) - K(k) = -\frac{\pi}{4}k^2 - \frac{3\pi}{32}k^4 + \cdots
$$

$$
\therefore E - K = O(k^2)
$$

$$
K' = \int_0^1 \frac{dx}{\sqrt{(1 - x^2)(1 - k^2 x^2)}}
$$
  

$$
K' = \int_1^{\frac{1}{k}} \frac{ds}{\sqrt{(s^2 - 1)(1 - k^2 s^2)}}
$$
  $s = \frac{1}{x}$ 

$$
K' = \int_{k}^{1} \frac{dx}{\sqrt{(x^2 - k^2)(1 - x^2)}}
$$

$$
k < x < \sqrt{k} \qquad 1 - k < 1 - x^2 < 1
$$
\n
$$
\sqrt{k} < x < 1 \qquad 1 - k < \frac{x^2 - k^2}{x^2} < 1
$$

 $A < K' < B$ 

$$
A = \int_{k}^{\sqrt{k}} \frac{dx}{\sqrt{x^2 - k^2}} + \int_{\sqrt{k}}^{1} \frac{dx}{x\sqrt{1 - x^2}}
$$

$$
B = \frac{1}{\sqrt{1 - k}} \left( \int_{k}^{\sqrt{k}} \frac{dx}{x^2 - k^2} \right) + \int_{\sqrt{k}}^{1} \frac{dx}{x\sqrt{1 - x^2}}
$$

$$
\int \frac{dx}{x^2 + \alpha} = \log \left| x + \sqrt{x^2 + \alpha} \right|
$$

$$
\int \frac{dx}{x\sqrt{a^2 - x^2}} = -\frac{1}{a} \log \left| \frac{a + \sqrt{a^2 - x^2}}{x} \right|
$$

 $A, B$ 

$$
A = \int_{k}^{\sqrt{k}} \frac{dx}{\sqrt{x^{2} - k^{2}}} + \int_{\sqrt{k}}^{1} \frac{dx}{x\sqrt{1 - x^{2}}}
$$
  
\n
$$
= \left[ \log|x + \sqrt{x^{2} - k^{2}}| \right]_{k}^{\sqrt{k}} + \left[ -\frac{1}{1} \log \left| \frac{1 + \sqrt{1 - x^{2}}}{x} \right| \right]_{\sqrt{k}}^{1}
$$
  
\n
$$
= \left\{ \log(\sqrt{k} + \sqrt{k - k^{2}}) - \log k \right\} - \left\{ -\log \frac{1 + \sqrt{1 - k}}{\sqrt{k}} \right\}
$$
  
\n
$$
= \log \frac{\sqrt{k} + \sqrt{k - k^{2}}}{k} + \log \frac{1 + \sqrt{1 - k}}{\sqrt{k}}
$$

$$
B = \frac{1}{\sqrt{1-k}}A
$$

$$
0 < \theta < 1 \qquad \theta
$$
\n
$$
K' = \frac{1}{\sqrt{1 - \theta k}} \times A
$$

$$
= \frac{1}{\sqrt{1 - 9k}} \log \frac{\sqrt{k} + \sqrt{k - k^2}}{k} + \log \frac{1 + \sqrt{1 - k}}{\sqrt{k}}
$$
  

$$
= \frac{1}{\sqrt{1 - 9k}} \{2 \log(1 + \sqrt{1 - k}) - \log k\}
$$
  

$$
\lim_{k \to 0} \left( \frac{2}{\sqrt{1 - 9k}} \log(1 + \sqrt{1 - k}) - \log 4 \right) = 0
$$
  

$$
\lim_{k \to 0} \left( 1 - \frac{1}{\sqrt{1 - 9k}} \right) \log k = 0
$$

$$
\lim_{k \to 0} \left( K' - \log \frac{4}{k} \right) = 0
$$

 $3\overline{ }$ 

$$
\lim_{k \to 0} (E - K)K' = 0
$$

$$
c = \frac{\pi}{2}
$$

$$
0 < k < 1 \qquad a = 1, b = k' := \sqrt{1 - k^2}
$$
\n
$$
E(k) = \left(1 - \sum_{n=0}^{\infty} 2^{n-1} c_n^2\right) K(k)
$$

$$
a = 1, b = k' := \sqrt{1 - k^2}
$$
  

$$
I(1, k') = K(k), \quad J(1, k') = E(k)
$$

 $\pi$ 

$$
K(k), K(k)
$$
\n
$$
k = \frac{1}{\sqrt{2}}
$$
\n
$$
k' = \sqrt{1 - k^2} = \frac{1}{\sqrt{2}}
$$
\n
$$
2K\left(\frac{1}{\sqrt{2}}\right)E\left(\frac{1}{\sqrt{2}}\right) - K\left(\frac{1}{\sqrt{2}}\right)^2 = \frac{\pi}{2}
$$
\n
$$
\frac{2}{\pi^2}
$$
\n
$$
\frac{2}{\pi}K\left(\frac{1}{\sqrt{2}}\right) \cdot \frac{2}{\pi}E\left(\frac{1}{\sqrt{2}}\right) - \frac{1}{2}\left\{\frac{2}{\pi}K\left(\frac{1}{\sqrt{2}}\right)\right\}^2 = \frac{1}{\pi}
$$
\n
$$
a = 1, b = \frac{1}{\sqrt{2}}
$$
\n
$$
\frac{2}{\pi}K\left(\frac{1}{\sqrt{2}}\right) = \frac{1}{M\left(1, \frac{1}{\sqrt{2}}\right)}
$$
\n
$$
\frac{2}{\pi}E\left(\frac{1}{\sqrt{2}}\right) = \left(1 - \sum_{n=0}^{\infty} 2^{n-1} c_n^2\right) \frac{2}{\pi} K\left(\frac{1}{\sqrt{2}}\right)
$$
\n
$$
= \left(1 - \sum_{n=0}^{\infty} 2^{n-1} c_n^2\right) \frac{1}{M\left(1, \frac{1}{\sqrt{2}}\right)}
$$
\n3

$$
\frac{1}{M\left(1,\frac{1}{\sqrt{2}}\right)}\left\{\left(1-\sum_{n=0}^{\infty}2^{n-1}c_n^2\right)\frac{1}{M\left(1,\frac{1}{\sqrt{2}}\right)}\right\}-\frac{1}{2}\left\{\frac{1}{M\left(1,\frac{1}{\sqrt{2}}\right)}\right\}=\frac{1}{\pi}
$$

$$
\pi = \frac{2M\left(1,\frac{1}{\sqrt{2}}\right)^2}{1-\sum_{n=0}^{\infty} 2^n c_n^2}
$$

$$
a_0 = 1, b_0 = \frac{1}{\sqrt{2}}, t_0 = \frac{1}{4}
$$
  
 $a_n \quad b_n$ 

$$
a_n = \frac{a_{n-1} + b_{n-1}}{2}, b_n = \sqrt{a_{n-1}b_{n-1}}, t_n = t_{n-1} - 2^{n-1}(a_n - a_{n-1})^2
$$

そして、ガウス・ルジャンドルの公式をプログラム化すると以下になる.

$$
\pi \quad \frac{\left(a_n + b_n\right)^2}{4t_n}
$$

 $1$  PRINT " $"$ 2 OPTION BASE 0 16 LET n=maxn 3 DIM A(100) 17 LET  $K=(A(n)+B(n))^2/(4*T(n))$ 4 DIM B(100) 18 PRINT K 5 DIM T(100) 19 END 6 LET A(0)=1 7 LET B(0)=1/SQR(2) 8 LET T(0)=1/4 9 LET maxn=10 10 FOR n=1 TO maxn 11 LET  $A(n)=(A(n-1)+B(n-1))/2$ 12 LET  $B(n)=SQR(A(n-1)*B(n-1))$ 13 LET  $T(n)=T(n-1)-2^{\wedge}(n-1)^{\ast}(A(n)-A(n-1))^{\wedge}2$ 14 PRINT USING "### -%.####^^^^^^^": n,PI-(A(n)+B(n))^2/(4\*T(n)) 15 NEXT n

![](_page_53_Picture_86.jpeg)

![](_page_53_Figure_2.jpeg)

![](_page_53_Figure_3.jpeg)

![](_page_54_Picture_551.jpeg)

$$
\pi = \frac{2M\left(1,\frac{1}{\sqrt{2}}\right)^2}{1-\sum_{n=0}^{\infty}2^n c_n^2} \Rightarrow \pi \qquad \frac{\left(a_n+b_n\right)^2}{4t_n}
$$

$$
\frac{(a_n + b_n)^2}{4} = \left(\frac{a_n + b_n}{2}\right)^2 = a_{n+1}^2 \to M \left(1, \frac{1}{\sqrt{2}}\right)^2
$$

$$
t_0 = \frac{1}{4}, t_n = t_{n-1} - 2^{n-1} (a_n - a_{n-1})^2
$$
  

$$
t_n = \frac{1}{4} - \sum_{k=1}^n 2^{k-1} (a_k - a_{k-1})^2
$$

$$
t_{n} = \frac{1 - \sum_{k=0}^{n} 2^{k} c_{k}^{2}}{2}
$$
  
\n
$$
t_{n} = \frac{1}{2} - \frac{1}{2} \left( \sum_{k=0}^{n} 2^{k} c_{k}^{2} \right)
$$
  
\n
$$
= \frac{1}{2} - \frac{1}{2} \left( c_{0}^{2} + \sum_{k=1}^{n} 2^{k} c_{k}^{2} \right)
$$
  
\n
$$
= \frac{1}{2} - \frac{1}{2} \left( \frac{1}{2} + \sum_{k=1}^{n} 2^{k} c_{k}^{2} \right) \quad (\because c_{0}^{2} = (a_{0}^{2} - b_{0}^{2}))
$$
  
\n
$$
= \frac{1}{4} - \frac{1}{2} \sum_{k=1}^{n} 2^{k} c_{k}^{2}
$$
  
\n
$$
= \frac{1}{4} - \sum_{k=1}^{n} 2^{k-1} c_{k}^{2}
$$
  
\n
$$
= \frac{1}{4} - \sum_{k=1}^{n} 2^{k-1} (a_{k}^{2} - b_{k}^{2}) \quad (\because c_{k}^{2} = (a_{k}^{2} - b_{k}^{2}))
$$
  
\n
$$
= \frac{1}{4} - \sum_{k=1}^{n} 2^{k-1} (a_{n} - a_{n-1})^{2}
$$

$$
\pi = \frac{2M\left(1,\frac{1}{\sqrt{2}}\right)^2}{1-\sum_{n=0}^{\infty}2^n c_n^2} \Rightarrow \pi \qquad \frac{\left(a_n+b_n\right)^2}{4t_n}
$$

$$
a_{k}^{2} - b_{k}^{2} = \left(\frac{a_{k-1} + b_{k-1}}{2}\right)^{2} - (\sqrt{a_{k-1}b_{k-1}})^{2}
$$

$$
= \left(\frac{a_{k-1} - b_{k-1}}{2}\right)^{2}
$$

$$
a_{k} - a_{k-1} = \frac{a_{k-1} + b_{k-1}}{2} - a_{k-1}
$$

$$
= \frac{b_{k-1} - a_{k-1}}{2}
$$

$$
\therefore a_{k}^{2} - b_{k}^{2} = (a_{k} - a_{k-1})^{2}
$$

と求められる.

$$
A = 6 - 4\sqrt{2}, Y = \sqrt{2} - 1, K = 0
$$
  
\n
$$
A Y
$$
  
\n
$$
Y = \frac{1 - (1 - Y^4)^{\frac{1}{4}}}{1 + (1 - Y^4)^{\frac{1}{4}}}, A = A(1 + Y)^4 - 2^{(2K+3)}Y(1 + Y + Y^2), K = K + 1
$$
  
\n
$$
\pi \frac{1}{A}
$$

そして、ボールウェインの4次式をプログラム化すると以下になる.

![](_page_56_Figure_2.jpeg)

![](_page_57_Picture_102.jpeg)

![](_page_57_Figure_2.jpeg)

 $log_{10}$   $log_{10}$ ig

![](_page_57_Figure_4.jpeg)

![](_page_58_Picture_221.jpeg)

![](_page_59_Picture_109.jpeg)

![](_page_60_Picture_113.jpeg)

![](_page_60_Picture_114.jpeg)

![](_page_61_Picture_168.jpeg)

![](_page_62_Picture_236.jpeg)

![](_page_63_Picture_152.jpeg)

![](_page_63_Picture_153.jpeg)

![](_page_64_Figure_0.jpeg)

謝辞